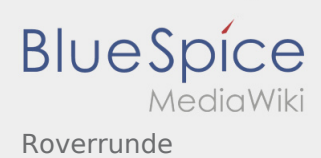

## Roverrunde

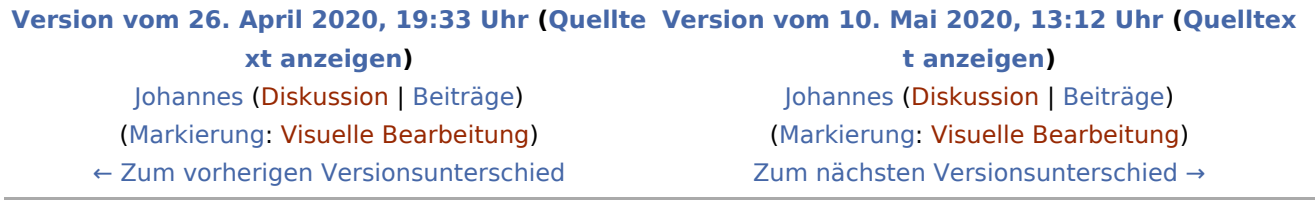